## Datenblatt

## Stadur - Leichtschaumplatte

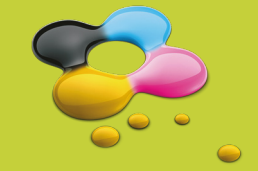

## WirmachenDruck.de

der Produktion.

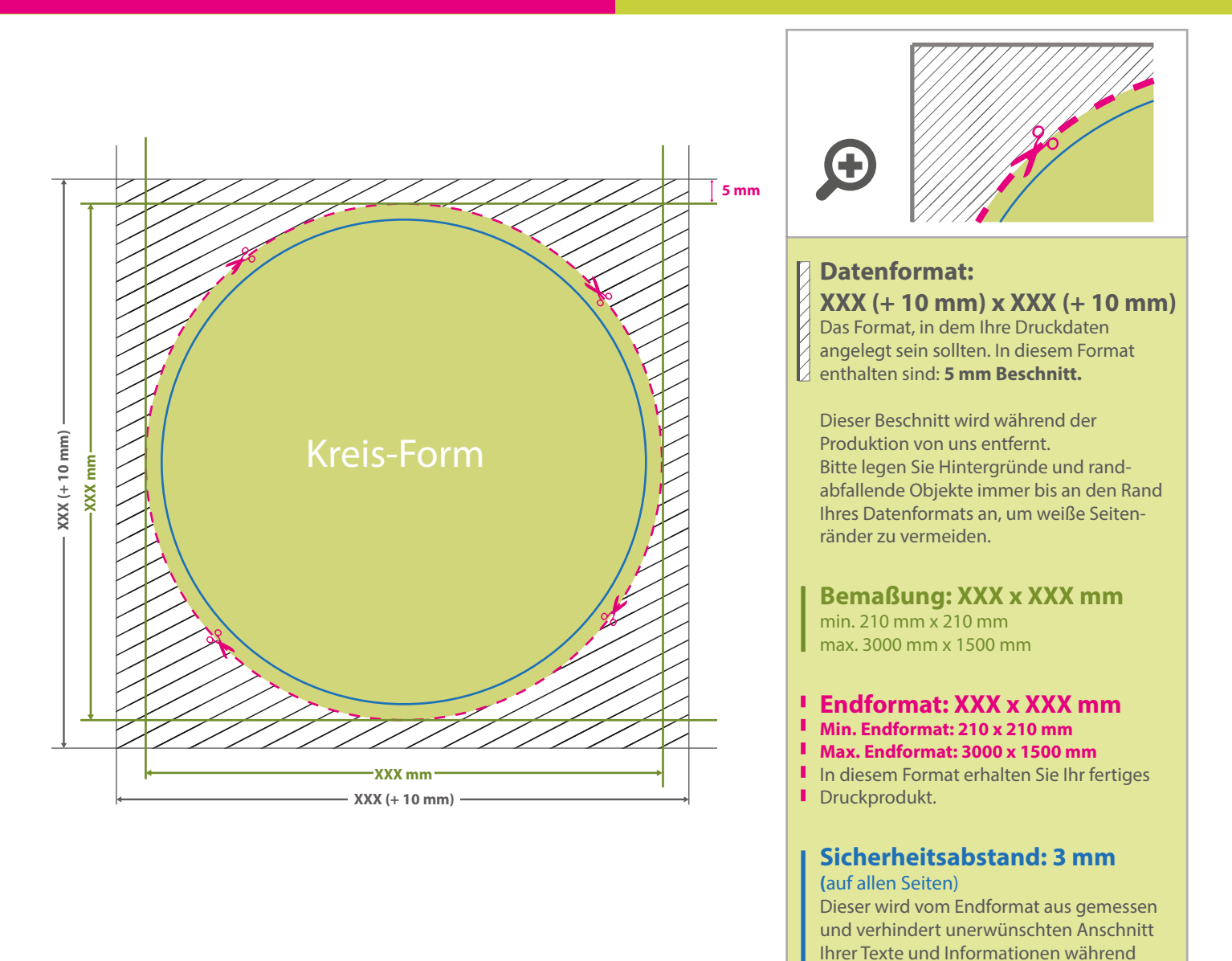

## 5 Tipps zur fehlerfreien Gestaltung Ihrer Druckdaten

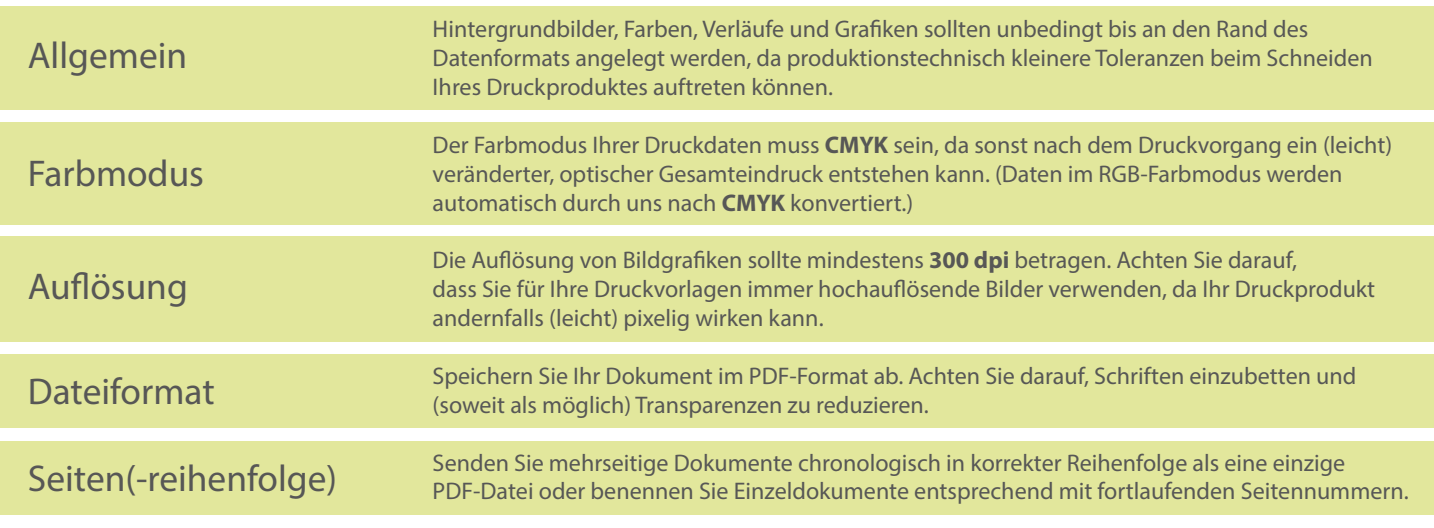